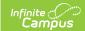

# **Section Change Tracking (Attendance Report)**

Last Modified on 03/13/2024 1:46 pm CDT

Report Editor | Generate Report

Tool Search: Section Change Tracking

The Attendance Section Change Tracking report displays changes to the student attendance in a Course Section. This report displays information based on the Teachers and Sections selected on the options editor.

The **Enable Attendance Auditing** System Preference must be set to Yes in order to return data for this report.

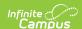

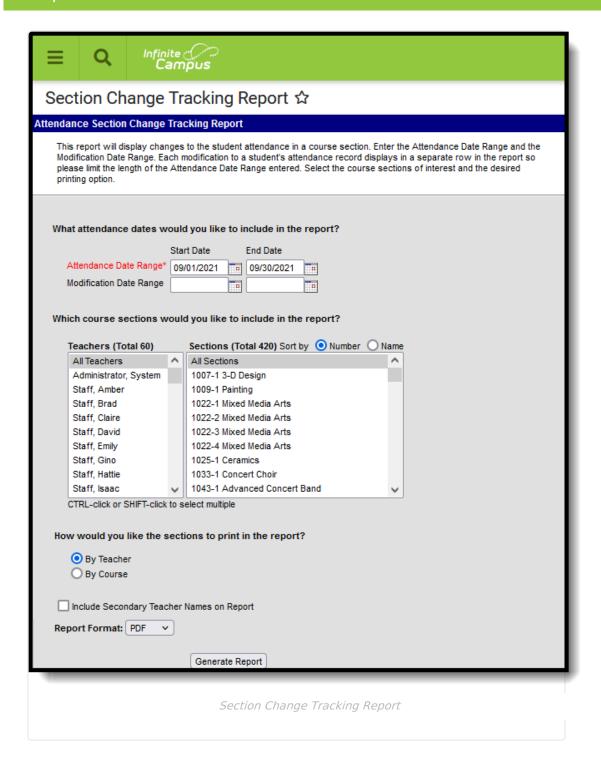

Additional attendance change tracking reports are available:

- Attendance Change Tracking
- Instruction Attendance Change Tracking

## **Report Editor**

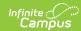

| Option              | Description                                                                                                    |
|---------------------|----------------------------------------------------------------------------------------------------|
| Attendance<br>Dates | The Attendance Date Range is required for the Start Date and the End Date. Both dates must fall within the dates of the selected calendar in the Campus toolbar and the End Date must be on or after the entered Start Date.  The <b>Modification Date Range</b> is not required. The Modification Date range can be entered to narrow the attendance information displayed in the report. The date fields can be left blank in order to display all attendance modifications in the specified Attendance Date range.  All dates fields can be entered in <i>mmddyy</i> format, or use the calendar icon to select a date. |
| Course<br>Sections  | When selecting course sections to include on the report, first select a specific teacher. This lists the sections assigned to that teacher. Multiple teachers can be chosen as well; the Sections list includes the sections taught by all selected teachers. The Sections list can be sorted by Course Number or Course Name.                                                                                                    |
| Sort<br>Options     | This report can be sorted by Teacher or by Course. Sorting by teacher sorts first by Teacher Name, Course Number and then Section Number. Sorting by course sorts first by Course Number, then by Section Number.  The report only includes the Primary Teacher name, unless the Include Secondary Teacher Names on Report checkbox is marked.                                                                                                    |
| Report<br>Format    | Determines how the report generates - in PDF or DOCX format.                                                                                                    |

## **Generate Report**

- 1. Enter the Attendance Date Range.
- 2. If desired, enter the **Modification Date Range**.
- 3. Select the desired **Teachers** and **Course Sections** to include on the report.
- 4. Determine how the sections sort on the report by **Teacher** or by **Course**.
- 5. If Secondary Teachers should be included, mark the **Include Secondary Teacher Names** on the **Report** checkbox.
- 6. Select the desired **Report Format.**
- 7. Click the **Generate Report** button.

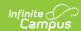

#### 21-22 High School

#### **Attendance Change Tracking Report**

Attendance Date Range: 09/07/2021-09/08/2021 Sort By: Teacher

Generated on 01/27/2022 10:03:46 AM Page 1 of 1

|           |                   | 3               |                  |             |                |         |        |               |
|-----------|-------------------|-----------------|------------------|-------------|----------------|---------|--------|---------------|
|           |                   | Attendance Date |                  |             | _              |         |        |               |
| Student # | Student Name      | Period          | Modified Date    | Status      | Excuse         | Code    | Action | Modified By   |
| 3006-1 En | glish I           | Studen          | ts: 3 Teacher    | : Staff, Ly | nn; Staff, Ele | eanor   |        |               |
| 123456    | Student, Abbey    | 09/08/2021 - 6  | 09/08/2021 12:32 | Absent      | Unknown        | Unknown | ADD    | Staff, Lynn   |
|           |                   | 09/08/2021 - 6  | 09/10/2021 13:45 | Absent      | Excused        | IMD     | CHANGE | Staff, Adam.  |
| 234567    | Student, Andrew   | 09/08/2021 - 6  | 09/08/2021 12:32 | Absent      | Unknown        | Unknown | ADD    | Staff, Lynn   |
|           |                   | 09/08/2021 - 6  | 09/08/2021 13:49 | Present     | Excused        | SO      | CHANGE | Staff, Claire |
| 345678    | Student, Ben      | 09/08/2021 - 6  | 09/08/2021 09:50 | Absent      | Excused        | ILL     | ADD    | Staff, David  |
| 3016-1 En | glish II          | Studen          | ts: 6 Teacher    | : Staff, Ly | nn; Staff, Ele | eanor   |        |               |
| 456789    | Student, Carly    | 09/07/2021 - 1  | 09/07/2021 09:04 | Absent      | Unknown        | Unknown | ADD    | Staff, David  |
|           |                   | 09/07/2021 - 1  | 09/07/2021 09:34 | Absent      | Excused        | EXC     | CHANGE | Staff, Emily  |
| 567890    | Student, Dylan    | 09/07/2021 - 1  | 09/07/2021 09:04 | Absent      | Unknown        | Unknown | ADD    | Staff, Brad   |
|           |                   | 09/07/2021 - 1  | 09/08/2021 14:05 | Absent      | Unexcused      | ISP     | CHANGE | Staff, Gino   |
| 678901    | Student, Eve      | 09/07/2021 - 1  | 09/07/2021 09:04 | Absent      | Unknown        | Unknown | ADD    | Staff, Hattie |
|           |                   | 09/07/2021 - 1  | 09/07/2021 09:12 | Absent      | Excused        | EXC     | CHANGE | Staff, Hattie |
| 789012    | Student, Franklin | 09/07/2021 - 1  | 09/07/2021 09:04 | Absent      | Unknown        | Unknown | ADD    | Staff, Isaac  |
|           |                   | 09/07/2021 - 1  | 09/07/2021 09:36 | Present     | Excused        | SO      | CHANGE | Staff, Isaac  |

Section Attendance Change Tracking, Teacher Sort with Secondary Teacher - PDF Format

#### 21-22 High School

#### **Attendance Change Tracking Report**

Attendance Date Range: 09/07/2021-09/08/2021 Sort By: Course

Generated on 01/27/2022 09:50:04 AM Page 1 of 35

| Contractor | d on 01/27/2022 09:50:0 | Attendance Date                                    |                                                          |                            |                                   |                       |                         |                                              |
|------------|-------------------------|----------------------------------------------------|----------------------------------------------------------|----------------------------|-----------------------------------|-----------------------|-------------------------|----------------------------------------------|
| Student #  | Student Name            | Period                                             | Modified Date                                            | Status                     | Excuse                            | Code                  | Action                  | Modified By                                  |
| 1007-1 3-0 | ) Design                | Studen                                             | ts: 10 Teacher:                                          | Staff, Ka                  | rl                                |                       |                         |                                              |
| 123456     | Student, Abbey          | 09/08/2021 - 4                                     | 09/08/2021 14:47                                         | Release                    | Excused                           | ERE                   | ADD                     | Staff, Amber                                 |
| 234567     | Student, Andrew         | 09/08/2021 - 4                                     | 09/07/2021 14:56                                         | Absent                     | Unexcused                         | ISP                   | ADD                     | Staff, Adam                                  |
| 345678     | Student, Ben            | 09/08/2021 - 4<br>09/08/2021 - 4                   | 09/08/2021 10:20<br>09/08/2021 11:39                     | Absent<br>Absent           | Unknown<br>Excused                | Unknown<br>EXC        | ADD<br>CHANGE           | Staff, Brad<br>Staff, Adam                   |
| 456789     | Student, Carly          | 09/08/2021 - 4                                     | 09/09/2021 11:35                                         | Absent                     | Excused                           | ILL                   | ADD                     | Staff, David                                 |
| 567890     | Student, Dylan          | 09/08/2021 - 4<br>09/08/2021 - 4<br>09/08/2021 - 4 | 09/08/2021 10:20<br>09/09/2021 15:53<br>09/09/2021 15:53 | Absent<br>Absent<br>Absent | Unknown<br>Unexcused<br>Excused   | Unknown<br>ISP<br>EXQ | ADD<br>CHANGE<br>CHANGE | Staff, David<br>Staff, Emily<br>Staff, Adam  |
| 678901     | Student, Eve            | 09/08/2021 - 4<br>09/08/2021 - 4                   | 09/08/2021 10:20<br>09/09/2021 11:31                     | Absent<br>Absent           | Unknown<br>Unexcused              | Unknown<br>ISP        | ADD<br>CHANGE           | Staff, Gino<br>Staff, Gino                   |
| 789012     | Student, Haley          | 09/08/2021 - 4<br>09/08/2021 - 4                   | 09/08/2021 10:22<br>09/09/2021 07:48                     | Absent<br>Absent           | Unknown<br>Excused                | Unknown<br>EXC        | ADD<br>CHANGE           | Staff, Hattie<br>Staff, Adam                 |
| 890123     | Student, Irving         | 09/08/2021 - 4                                     | 09/07/2021 15:55                                         | Absent                     | Unexcused                         | ISP                   | ADD                     | Staff, Isaac                                 |
| 901234     | Student, Jewel          | 09/08/2021 - 4<br>09/08/2021 - 4<br>09/08/2021 - 4 | 09/08/2021 10:22<br>09/08/2021 10:41<br>09/08/2021 10:46 | Absent<br>Absent<br>Absent | Unknown<br>Unexcused<br>Unexcused | Unknown<br>UNX<br>UNX | ADD<br>CHANGE<br>CHANGE | Staff, Amber<br>Staff, Amber<br>Staff, Amber |
| 987654     | Student, Klay           | 09/08/2021 - 4                                     | 09/08/2021 10:20                                         | Absent                     | Unknown                           | Unknown               | ADD                     | Staff, Brad                                  |
| 1009-1 Pai | inting                  | Studen                                             | ts: 2 Teacher:                                           | Staff, Ba                  | rbara                             |                       |                         |                                              |
| 876543     | Student, Louisa         | 09/08/2021 - 6                                     | 09/08/2021 12:22                                         | Absent                     | Unknown                           | Unknown               | ADD                     | Staff, Barbara                               |
| 765432     | Student, Maurice        | 09/08/2021 - 6<br>09/08/2021 - 6<br>09/08/2021 - 6 | 09/08/2021 12:22<br>09/14/2021 14:00<br>09/14/2021 14:01 | Absent<br>Absent<br>Absent | Unknown<br>Excused<br>Unexcused   | Unknown<br>EXQ<br>ISP | ADD<br>CHANGE<br>CHANGE | Staff, Brad<br>Staff, Brad<br>Staff, Brad    |

Section Attendance Change Tracking, Course Sort - PDF Format

### The following information is returned:

- Student Number
- Student Name
- Attendance Date Period
- Modified Date
- Status
- Excuse
- Code
- Action (Add, Delete or Change)
- Modified By

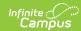

Each course section displays separately in the table and have its own section detail header. The individual section header displays in the following order:

- Course Number
- Course Name-Section Number
- Total count of students who have changed attendance events for the entered date range
- Teacher (Primary Teacher Name, then Secondary Teacher, if marked)